## **DYNAUDIO**

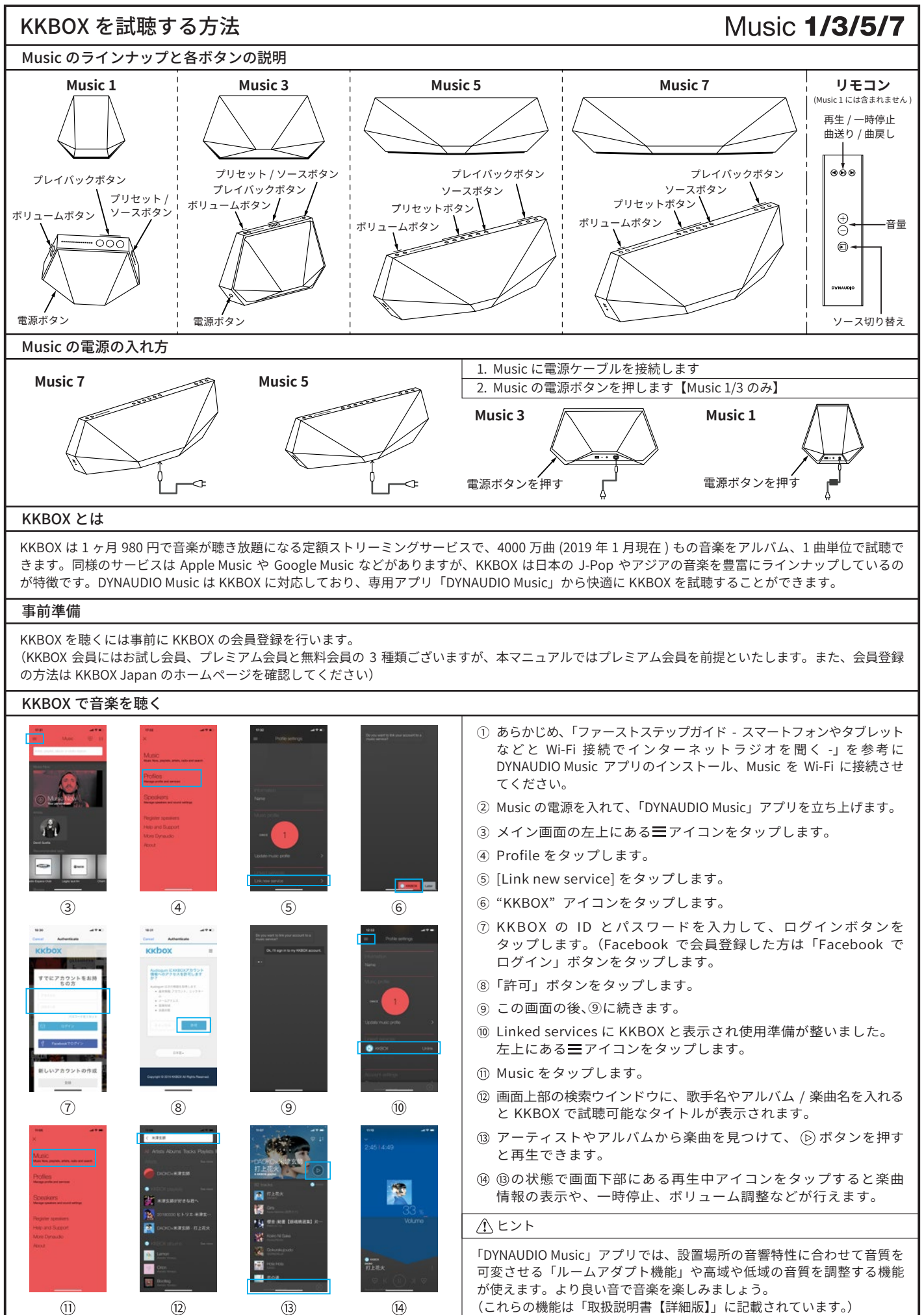

 $\Omega$ 

 $(1)$ 

 $(13)$ 

 $(14)$